## Ich kann keine Dokumente von der UB ansehen

## 04/01/2023 04:21:28

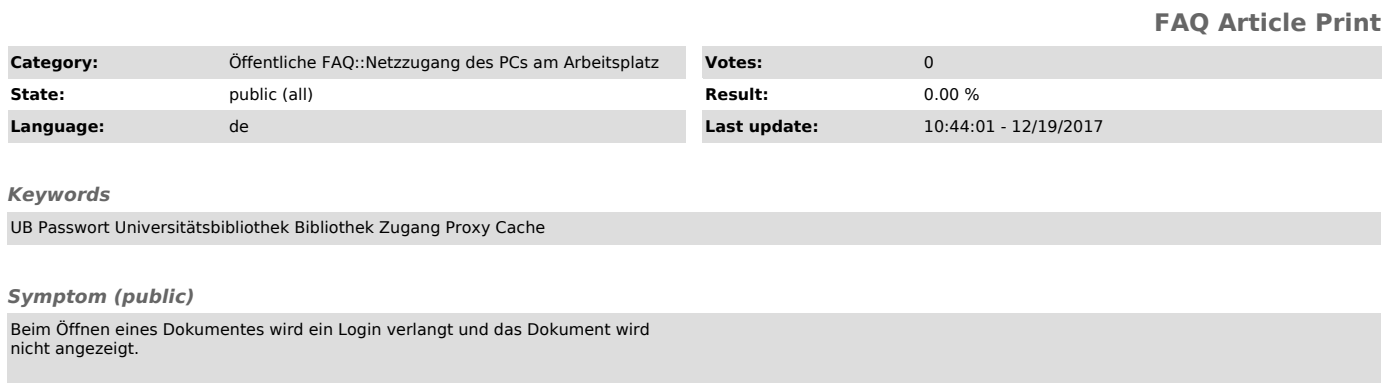

## *Problem (public)*

Das Dokument liegt außerhalb des Uninetzes. Der VPN-Client funktioniert nur für Uni-Webseiten (\*.uni-kiel.de)

## *Solution (public)*

Aus lizenzrechtlichen Gründen ist der Zugriff auf die Informationen über eine<br>VPN-Einwahl nicht möglich.<br>Benutzen Sie einen Universitäts-Arbeitsplatz für Studierende (z.B. einen<br>Terminalserver des RZ), um die gewünschten I